Бекітемін Жату Ақмола облысының білім басқармасы Атбасар ауданы білім бөлімінің жанындағы Атбасар қаласының «Алтын бесік» бөбекжайы» МКҚК меңгерушісі Толгамбаева Ж.Е.

## 2023-2024 оку жылына «Балапан» логопедтік тобына оку жоспар

Учебный план логопедтік группы «Балапан» на 2023-2024 учебный год

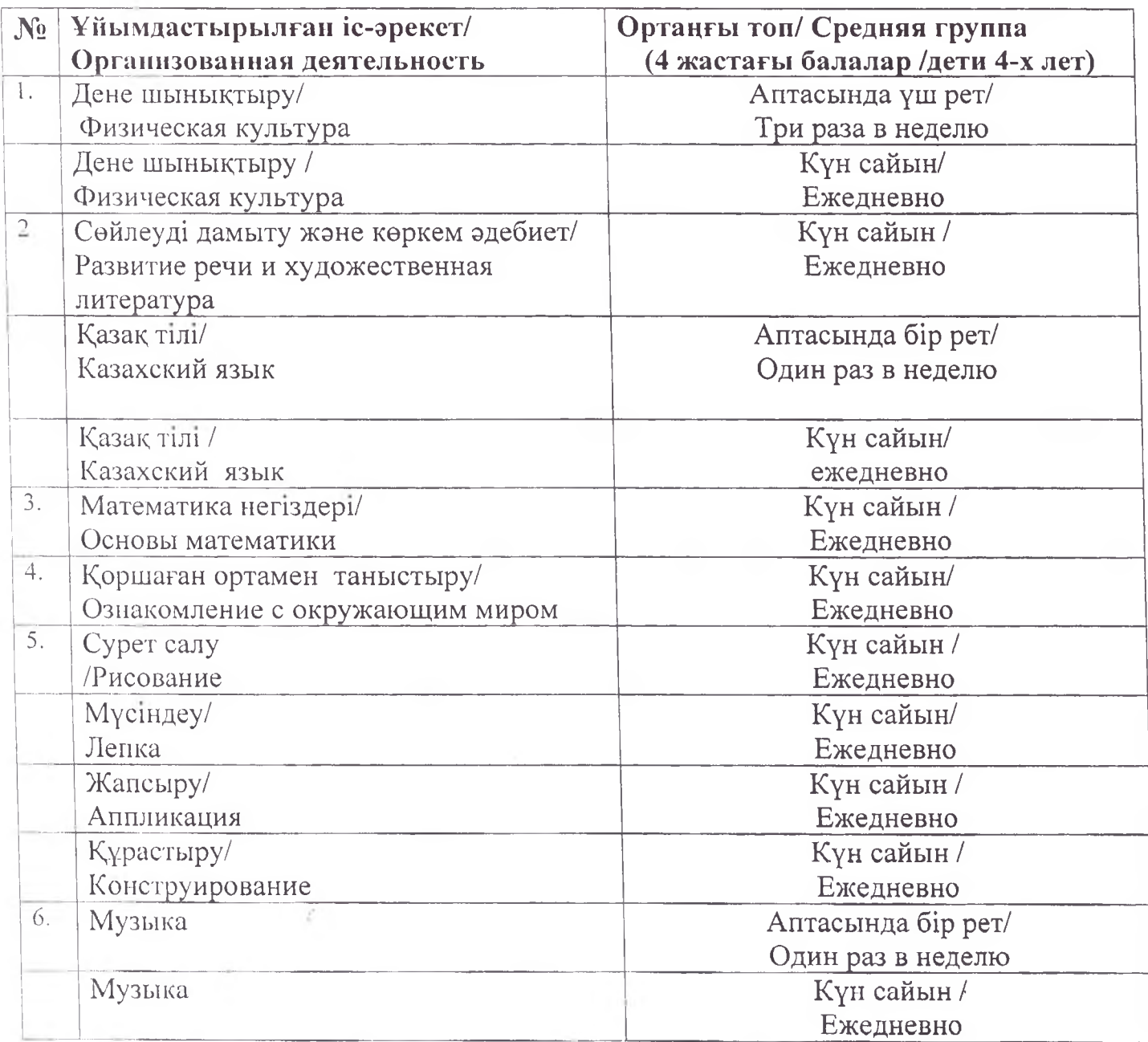

Примечание: \*Организованная деятельность интегрированное занятие,  $\overline{\phantom{0}}$ организованное педагогом в течение дня в игровой форме через разные виды детской деятельности (игровая, двигательная, познавательная, творческая. исследовательская, трудовая, самостоятельная) для реализации содержания Типовой учебной программы дошкольного воспитания и обучения, утвержденной приказом исполняющего обязанности Министра образования и науки Республики Казахстан от 12 августа 2016 года № 499 «Об утверждении Типовых учебных программ дошкольного воспитания  $\overline{M}$ обучения» (зарегистрированный  $\mathbf{B}$ Peecrpe государственной регистрации нормативных правовых актов под № 14235) (далее -Типовая программа), в том числе задач по привитию детям национальных ценностей казахского народа, семейных ценностей, чувства патриотизма, любви к Родине, приобщение их к социокультурным нормам, правил безопасного поведения с учетом направления работы дошкольной организации.

\*\* С учетом возрастных особенностей детей дошкольного возраста в течение дня уделяется время на физическую активность детей.

\*\*\*В целях усвоения государственного языка в течение дня педагогу вместе с детьми рекомендуется изучать с детьми словарный минимум, определенный в Типовой программе, развитие устной связной речи воспитанников в различных видах детской деятельности, а также знакомство с культурой, обычаями и традициями казахского народа, обогащение активного словаря, овладение нормами речи, культуры общения.

\*\*\*\*С учетом возрастных особенностей детей в течение дня уделяется время на пение, слушание музыки, заучивание песен, импровизацию, музыкальноритмические движения, игру на детских шумовых инструментах и другие виды музыкальной деятельности

Бекітемін к Ақмола облысының білім басқармасы Атбасар ауданы білім бөлімінің жанындағы Атбасар қаласының «Алтын бесік»бөбекжайы» МКҚҚ меңгерушісі Толгамбаева Ж.Е.

## 2023-2024 оку жылына «Балапан» логопедтік тобына оку жоспар

Учебный план логопедческой группы «Балапан» на 2023-2024 учебный

год

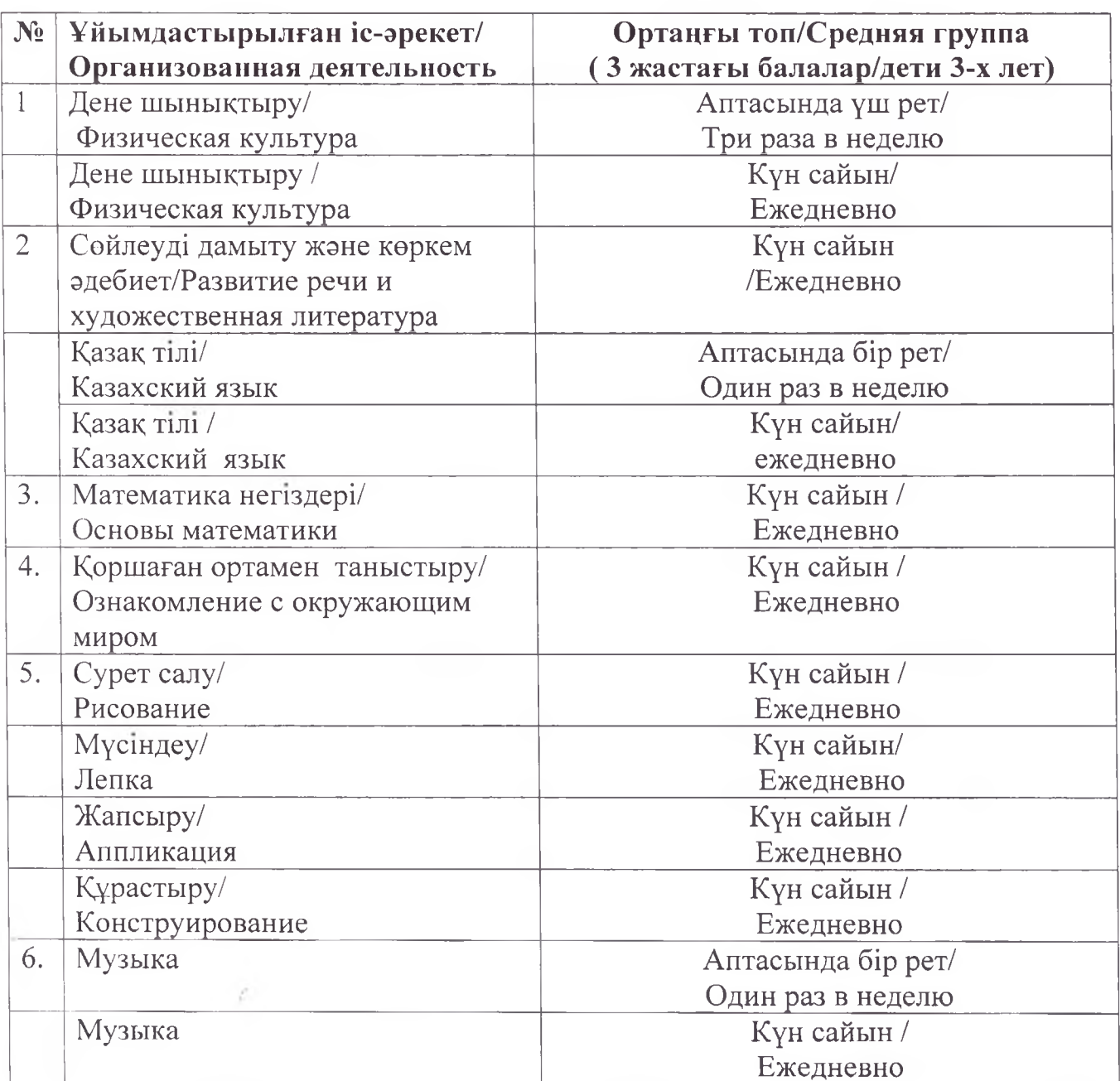

Примечание: \*Организованная деятельность интегрированное  $\overline{\phantom{0}}$ занятие, организованное педагогом в течение дня в игровой форме через разные виды двигательная, деятельности (игровая, познавательная, творческая, детской исследовательская, трудовая, самостоятельная) для реализации содержания Типовой учебной программы дошкольного воспитания и обучения, утвержденной приказом исполняющего обязанности Министра образования и науки Республики Казахстан от 12 августа 2016 года № 499 «Об утверждении Типовых учебных программ воспитания обучения» (зарегистрированный  $\overline{B}$ Peecrpe дошкольного  $\,$   $\,$   $\,$   $\,$ государственной регистрации нормативных правовых актов под № 14235) (далее – Типовая программа), в том числе задач по привитию детям национальных ценностей казахского народа, семейных ценностей, чувства патриотизма, любви к Родине, приобщение их к социокультурным нормам, правил безопасного поведения с учетом направления работы дошкольной организации.

\*\*С учетом возрастных особенностей детей дошкольного возраста в течение дня уделяется время на физическую активность детей.

\*\*\*В целях усвоения государственного языка в течение дня педагогу вместе с детьми рекомендуется изучать с детьми словарный минимум, определенный в Типовой программе, развитие устной связной речи воспитанников в различных видах детской деятельности, а также знакомство с культурой, обычаями и традициями казахского народа, обогащение активного словаря, овладение нормами речи, культуры общения.

\*\*\*\*С учетом возрастных особенностей детей в течение дня уделяется время на пение, слушание музыки, заучивание песен, импровизацию, музыкальноритмические движения, игру на детских шумовых инструментах и другие виды музыкальной деятельности